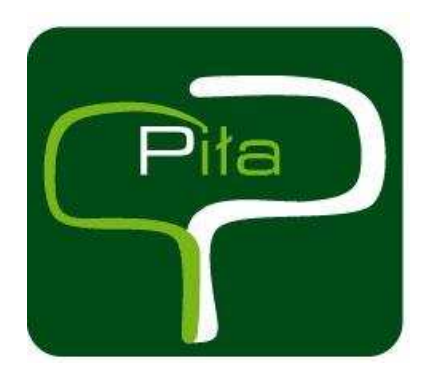

**GMINA PIŁA Pl. Stanisława Staszica 10** 64-920 Piła tel. 067 212 – 62 - 10; fax 067 212 – 35 - 66 NIP 764-00-05-458 REGON 000638330 http://www.pila.pl bzp@um.pila.pl godz. urzędowania: pn-pt od 7<sup>45</sup> do 15<sup>45</sup>

Sygn. Akt 28 /ZP/2010

Piła; 3.03. 2010 r.

# SPECYFIKACJA ISTOTNYCH WARUNKÓW ZAMÓWIENIA

**\_\_\_\_\_\_\_\_\_\_\_\_\_\_\_\_\_\_\_\_\_\_\_\_\_\_\_\_\_\_\_\_\_\_\_\_\_\_\_\_\_\_\_\_\_\_\_\_\_\_\_\_\_\_\_\_\_\_\_\_\_\_\_\_\_\_\_\_\_\_\_\_\_\_\_\_\_\_**

PRZETARG NIEOGRANICZONY

PROWADZONY <sup>W</sup> TRYBIE USTAWY <sup>Z</sup> DN. 29.01.2004 R - PRAWO ZAMÓWIE<sup>Ń</sup> PUBLICZNYCH (DALEJ PZP) (Dz. U. z 2007r. Nr 223 poz. 1655 z późniejszymi zm.) **Wartość zamówienia nie przekracza 14 tys. euro** 

# **DOSTAWA SPRZĘTU KOMPUTEROWEGO**

# **CPV: 30200000-1**

**Specyfikacja Istotnych Warunków Zamówienia (dalej SIWZ) zawiera następujące załączniki:**

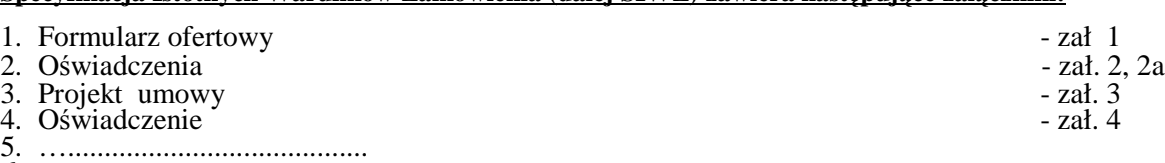

6. ….....................................

ZATWIERDZAM

# **Część I Postanowienia ogólne**

### **1. Informacja o Zamawiającym**

Zamawiającym jest Gmina Piła w imieniu, której postępowanie prowadzi: Wydział Gospodarczy Urzędu Miasta Piły

### **2. Osoby uprawnione do kontaktów z Wykonawcami**

Osobami uprawnionymi do kontaktu z Wykonawcami są:

- 1) w zakresie dotyczącym przedmiotu zamówienia: imię nazwisko: Piotr Kutz stanowisko służbowe: Koordynator Informatyki tel./fax:067-210 43 43 / 212 35 66
- 2) w zakresie dotyczącym zagadnień formalno prawnych: imię nazwisko: Anna Nowacka stanowisko służbowe: Kierownik Biura Zamówień Publicznych tel./fax: 067-210-43-46, 067-212-35-66

### **3. Podstawa prawna**

Postępowanie o udzielenie zamówienia publicznego prowadzone jest na podstawie przepisów ustawy z dnia 29 stycznia 2004 roku – Prawo zamówień publicznych (t.j. Dz.U. z 2007 Nr 233 poz. 1655 z późn. zm).

### **4. Generalne zasady uczestnictwa w postępowaniu**

Ofertę może złożyć osoba fizyczna, osoba prawna lub jednostka organizacyjna nie posiadająca osobowości prawnej oraz podmioty te występujące wspólnie o ile spełniają warunki określone w ustawie Prawo zamówień publicznych oraz w niniejszej specyfikacji. Ka*Ŝ*dy Wykonawca mo*Ŝ*e zło*Ŝ*y*ć* tylko jedn*ą* ofert*ę*.

#### **5. Oferty wariantowe, częściowe oraz równoważne**

Zamawiający nie dopuszcza możliwości składania ofert wariantowych i częściowych.

#### **6. Pisemność postępowania**

Oświadczenia, wnioski, zawiadomienia oraz informacje mogą być przekazane pisemnie, faksem lub drogą elektroniczną., każda ze stron na żądanie drugiej niezwłocznie potwierdza fakt ich otrzymania.

#### **7. Podwykonawcy**

Zgodnie z art. 36 ust. 4 ustawy Prawo zamówień publicznych Zamawiający wymaga wskazania przez Wykonawcę w ofercie części zamówienia, której wykonanie zamierza powierzyć podwykonawcom.

#### **8. Umowa ramowa**

Zamawiający nie przewiduje zawarcia umowy ramowej.

# **9. Aukcja elektroniczna**

Zamawiający nie przewiduje wykorzystania aukcji elektronicznej.

# **Część II Przedmiot zamówienia i termin jego realizacji**

# **1. Przedmiot zamówienia:**

## **Przedmiotem zamówienia jest dostawa sprzętu komputerowego dla Urzędu Miasta Piły :**

**Komputer** - **30 szt.** - o następujących parametrach minimalnych:

processor: Intel Pentium Dual Core, taktowanie zegara min. 2.0GHz, prędkość pracy magistrali FSB min, 800MHz, wielkość pamięci cache drugiego poziomu minimum 2MB, technologia produkcji 45nm,

płyta główna: z chipsetem z rodziny producenta procesora, socket 775, zintegrowana karta graficzna, sieciowa Gigabit i dźwiękowa, dwukanałowa obsługa pamięci, typ obsługiwanej pamięci DDR2 800 (PC2-6400), złącze PCI-Express x16 (1 szt.), złącze PCI (2 szt.), złącze równoległe (LPT)

pamięć operacyjna: DDR2 Kingston 2x2GB 800MHz

dysk twardy: wewnętrzny 3,5", pojemność 250GB, serial ATA II, pamięć cache 16MB, prędkość obrotowa 7200 obr./min (Seagate lub Western Digital)

stacja dyskietek: 3,5"

obudowa: MidiTower, na przednim panelu obudowy gniazda: 2 x USB, 2 x audio

- zasilacz: ATX, PFC min. 300W, zabezpieczenia: przeciwzwarciowe, przeciwprzepięciowe na napięciach:  $+3.3V, +5V, +12V$ , przeciw przeciążeniowe 120% - 180%, ochrony przed zbyt wysokim napięciem, wentylator 120mm z termistorem, złącza 2 x SATA, 4 molex, 1 FDD, 1 x uniwersalne złącze 20/24-pin do zasilania płyt głównych, złącze P4,  $czas$  podtrzymania:  $>12$ ms przy pełnym obciążeniu i nominalnym napięciu, czas podnoszenia się: <20ms przy pełnym obciążeniu i nominalnym napięciu, całkowita moc wyjściowa dla napięć +5V oraz +3,3V 115W, całkowita moc wyjściowa dla napięć  $+12V1$  oraz  $+12V2$  215W;
- klawiatura: przewodowa, standardowy układ klawiszy + klawisze multimedialne, klawiatura w kolorze jasnym,

mysz: przewodowa, optyczna

oprogramowanie systemowe: licencia MS Windows 7 Pro OEM z możliwościa

- "downgrade" do MS Windows XP Professional, zainstalowany system: MS Windows 7 Pro PL
- monitor LCD, przekątna ekranu 19" w proporcjach 4:3, jasność min. 300cd/m<sup>2</sup>, kontrast min. 800:1, czas reakcji plamki 5 ms, rozdzielczość nominalna 1280x1024, kąt widzenia poziomego i pionowego  $160^\circ$

**Notebook** (HP, Toshiba, Asus, DELL, Lenovo lub równoważne) - 2 szt.- o następujących parametrach minimalnych:

processor: Intel Pentium Dual-Core lub Intel Core2 Duo o częstotliwości zegara nie

cache drugiego poziomu minimum 2MB, obsługa technologii Centrino Duo chipset: zestaw układów dedykowanych do urządzęń mobilnych producenta procesora pamięć operacyjna: DDR2 3GB 800MHz dysk twardy: pojemność 250GB, Serial ATA układ graficzny dedykowany typu ATI lub Geforce niezintegrowany z układami sterującymi płytą główną, pamięć min. 512MB wyświetlacz 15,4" lub 15,6" z podświetleniem typu LED napęd optyczny DVD+/-RW DL komunikacja: WiFi IEEE 802.11n, LAN 1000Mbps, Bluetooth w specyfikacji 2.1 możliwość rozbudowy o wewnętrzny (nie-expresscard) moduł łaczności WWAN/HSDPA interfejsy: USB (3 szt.), ExpressCard, złacze D-Sub, 1x HDMI, wejście na mikrofon**,** wyjście słuchawkowe**,**  klawiatura z oddzielną klawiaturą numeryczną, touchpad ze scrollem czytnik kart multimedialnych wbudowana kamera 2MP, wbudowane głośniki stereo bateria min. 6-celowa oprogramowanie do obsługi kopii systemu operacyjnego oprogramowanie systemowe: MS Windows 7 PL

mniejszej niż 2.0GHz, prędkość pracy magistrali FSB min. 800MHz, wielkośc pamięci

**Drukarka** laserowa mono z serwerem wydruku -**3 szt.**- (HP LaserJet P1505n lub równoważna) o parametrach minimalnych:

laserowa mono, format wydruków A4, rozdzielczość pionowa i pozioma 600 dpi, prędkość wydruku minimum 23 str/min, wydruk pierwszej kartki w czasie max 7 sekund, wbudowana pamięć 32MB, prędkość taktowania procesora min. 266MHz, normatywny cykl pracy do 8.000 str./mies., podajnik papieru na min. 250 kartek + podajnik uniwersalny na 10 kartek, gramatura obsługiwanego papieru: od 60 do 160g/m<sup>2</sup>, bęben z zasobnikiem toneru stanowiący całość (wymiana w całości), standardowy język drukarki: HP PCL 5e, obsługa dupleksu przez sterownik drukarki, złącza zewnętrzne: USB 2.0, LAN 10/100, waga nie większa niż 6kg, pobór mocy nie większy niż 300W, dioda sygnalizująca niski poziom tonera

**Drukarka** laserowa mono -**5 szt**. (HP LaserJet P1505 lub równoważna) o parametrach minimalnych:

laserowa mono, format wydruków A4, rozdzielczość pionowa i pozioma 600 dpi, prędkość wydruku minimum 23 str/min, wydruk pierwszej kartki w czasie max 7 sekund, wbudowana pamięć 2MB, prędkość taktowania procesora min. 266MHz, normatywny cykl pracy do 8.000 str./mies., podajnik papieru na min. 250 kartek + podajnik uniwersalny na 10 kartek, gramatura obsługiwanego papieru: od 60 do 160g/m<sup>2</sup>, bęben z zasobnikiem toneru stanowiący całość (wymiana w całości), obsługa dupleksu przez sterownik drukarki, złącza zewnętrzne: USB 2.0, waga nie większa niż 6kg, pobór mocy nie większy niż 300W, dioda sygnalizująca niski poziom tonera, przewód połączeniowy USB 2.0 o długości min. 1,7m

**Drukarka** igłowa 15" - 1 szt.- (OKI ML 3321 lub równoważna) o parametrach minimalnych:

drukarka igłowa mono, 9 igieł, wydruk na pojedynczych kartkach i na papierze ciągłym (oryginał+4 kopie), długość wiersza (szerokość wydruku): 15 cali, szybkość druku DRAFT: 435 zn/s, polskie znaki w standardach: Mazovia, Latin 2 (codepage 852), Windows 1250, ISO 8859 Latin; emulacje: Epson FX, IBM ProPrinter, złącza zewnętrzne: Centronics (kabel sygnałowy w komplecie), podawanie papieru: dół, góra, tył, pamięć bufora pamięci min. 64kB, obsługa systemu DOS, poziom hałasu: max. 57dBA, wysokość znaków 10, 12, 15, 17 i 20 cpi

**Drukarka** atramentowa kolorowa - 1- szt.- (HP DeskJet D5560 lub równoważna) o parametrach minimalnych:

drukarka atramentowa kolor, format wydruków A4, szybkość druku w czerni: do 28 str./min., czas wydruku pierwszej strony: max. 31 sekund, minimalna rozdzielczość druku w czerni pionowa i pozioma 600 dpi, normatywny cykl pracy do 3.000 str./mies., podajnik papieru na min. 80 kartek, gramatura obsługiwanego papieru: od 75 do 280g/m<sup>2</sup> , liczba wkładów drukujących: 2 (1 czarny, 1 trójkolorowy), monochromatyczny wyświetlacz LCD o przekątnej 3,2 cm, wbudowana pamięć 64MB, obsługa druku bez marginesów, standardowa komunikacja: złącze USB 2.0, interfejs bezprzewodowy 802.11b/g, kabel sygnałowy USB 2.0 dł. min. 1,7 m w komplecie, pobór energii max. 20W

**Urządzenie wielofunkcyjne** atramentowe kolorowe -**1 szt.**- (HP Photosmart C4680 lub równoważne) o parametrach minimalnych:

obsługiwane funkcje: drukowanie, skanowanie, kopiowanie;

drukarka: atramentowa kolor, format wydruków A4, szybkość druku w czerni: do 29 str./min., minimalna rozdzielczość druku w czerni pionowa i pozioma 600 dpi, normatywny cykl pracy do 1.000 str./mies., podajnik papieru na min. 80 kartek, gramatura obsługiwanego papieru: od 75 do 280g/m<sup>2</sup> , liczba wkładów drukujących: 2 (1 czarny, 1 trójkolorowy), wbudowana pamięć 64MB , Kolorowy wyświetlacz graficzny LCD o przekątnej 3,68 cm, wbudowany czytnik kart pamięci, standardowa komunikacja: złącze USB 2.0, kabel sygnałowy USB 2.0 dł. min. 1,7 m w komplecie, pobór energii max. 20W

skaner: płaski kolorowy, format A4, optyczna rozdzielczość skanowania: do 1200 dpi, możliwość kopiowania dokumentów przy wyłączonym komputerze.

**Skaner dokumentowy A4 -1 szt.-** (Plustek SmartOffice PL2546 ADF lub równoważne) o parametrach minimalnych:

skaner płaski, format A4, kolorowy, minimalna rozdzielczość optyczna ADF: 600x600dpi, szyba: 1200x1200dpi, prędkośc skanowania: czarno-biały 200dpi – 25 kart/min, kolor 200dpi – 8 kart/min; wbudowany automatyczny podajnik dokumentów ADF o pojemności 50 kartek (70g/m<sup>2</sup>), automatyczne skanowanie dwustronne (duplex), minimalne obciążenie dzienne 1000 kartek, złącza zewnętrzne: USB 2.0 (kabel sygnałowy o długości min. 1,7 m w komplecie), pobór energii max. 18W

**Zasilacz awaryjny UPS -5 szt.-(APC Back-UPS ES 550VA lub równoważny) o** parametrach minimalnych:

moc wyjściowa: 330W/550VA, liczba gniazd: 4 gniazda z podtrzymaniem zasilania + 4 gniazda z ochroną przeciwprzepięciową, typ gniazda : kabel z wtykiem PL, sygnalizacja zasilania awaryjnego: akustyczno-diodowa, sygnalizacja dźwiękowa: przeciążenie, wyczerpanie baterii, praca z baterii; obudowa leżąca, czas przełączania max. 10ms, czas podtrzymania: 3 minuty (100% obciążenia), 12 minut(50% obciążenia); zabezpieczenie linii danych RJ45 - linia modemowa/faxowa, DSL, 10/100BaseTX, port do komunikacji USB, dołączone oprogramowanie producenta zasilacza do podstawowego zarządzania, maksymalny prąd wejściowy 10A, znamionowa energia przepięcia: 310 dżuli

# **Przełacznik KVM rack 19"** -**1 szt.-**

konsola do montazu w szafie rackowej typu 19", wysokość 1U, całość wysuwana; składany kolorowy wyświetlacz LCD 17" rozdzieczość 1280x1024, wbudowana klawiatura 102 klawisze oraz touchpad, wbudowany przełącznik typu KVM (mysz, klawiatura, VGA) na 8 komputerów, możliwość łączenia kaskadowego (z obsługą do 256 komputerów), możliwość podłączania i odłączania PC bez wyłączania przełącznika, obsługa funkcji typu auto scan ułatwiającej wybór i monitorowanie komputerów, funkcja automatycznego nadawania nazw portów przy zmianie kolejności, kontrola i autoryzacja użytkowników przez administratora lub maks.4 użytkowników, poziomy logowania: manualny i synchroniczny, przełączanie na dwa sposoby: za pomocą naciśnięcia kombinacji klawiszy bądź wybór z menu OSD, przełącznik KVM posiada emulację klawiatury i myszy PS/2 przy bootowaniu komputerów, w zestawie 4 przewody zespolone do podłączenia komputerów (2x PS2, VGA- dsub) o długości min. 2m

Podane wyżej parametry są wartościami minimalnymi.

W ofercie należy podać cenę jednostkową urządzenia oraz producenta i model dla następujących elementów: monitor, drukarka,skaner, urządzenie wielofunkcyjne, zasilacz awaryjny, notebook, KVM, dla komputera: płyta główna, procesor, pamięć RAM, dysk twardy.

Wymagane gwarancje:

- 1) komputery, 24 miesiące
- 2) monitory, zasilacze UPS 36 miesięcy
- 3) skanery i drukarki 12 miesięcy
- 4) drukarka igłowa 36 miesięcy
- 5) notebook 36 miesięcy

Dostawca zapewni realizację serwisu w ciągu 24 godzin od chwili zgłoszenia. "Reakcja serwisu" rozumiana jest jako osobiste wstawienie się serwisanta w siedzibie Zamawiającego W wypadku naprawy sprzętu, trwającej dłużej niż 48 godzin, dostawca dostarczy sprzęt zamienny o podobnych parametrach – załącznik nr 4

2. Zamówienia uzupełniające

Zamawiaj*ą*cy nie przewiduje udzielenie zamówie*ń* uzupełniaj*ą*cych

## **3. Termin realizacji zamówienia**

Termin zakończenia przedsięwzięcia : 15 kwiecień 2010r.

# **Część III Warunki oraz dokumenty wymagane od wykonawcy**

#### **1. Warunki udziału w postępowaniu**

W przetargu mogą wziąć udział Wykonawcy, którzy:

a) spełniają warunki określone w art. 22 ust. 1 dotyczące:

- 1) posiadania uprawnienia do wykonywania określonej działalności lub czynności, jeżeli przepisy prawa nakładają obowiązek posiadania takich uprawnień;
- 2) posiadania wiedzę i doświadczenie,
- 3) dysponowania potencjałem technicznym i osobami zdolnymi do wykonania zamówienia
- 4) sytuacji ekonomicznej i finansowej ,
- b) nie podlegają wykluczeniu na podstawie art. 24 ustawy Prawo zamówień publicznych

### **2. Dokumenty wymagane w postępowaniu:**

2.1. Formularz ofertowy – załącznik nr 1

- 2.2. W celu wykazania spełnienia przez wykonawcę warunków, o których mowa w art. 22 ust. 1 ustawy Prawo zamówień publicznych zamawiający żąda następujących dokumentów:
	- 1) **oświadczenia** o treści określonej w art. 22 ust. 1 ustawy Prawo zamówień publicznych wg wzoru stanowiącego - **zał***ą***cznik nr 2**

Jeżeli wykonawca wykazując spełnienie warunków, o których mowa w art. 22 ust. 1 ustawy polega na

#### **2.3 W celu wykazania braku podstaw do wykluczenia z postępowania o udzielenie zamówienia wykonawcy w okolicznościach, o których mowa w art. 24 ust. 1 ustawy zamawiający Ŝąda następujących dokumentów:**

- 1) oświadczenia o braku podstaw do wykluczenia o treści określonej w art. 24 ust. 1 i 2 ustawy Prawo zamówień publicznych – wg wzoru stanowiącego – **załącznik nr 2a**
- 2) aktualnego odpis z właściwego rejestru, jeżeli odrębne przepisy wymagają wpisu do rejestru, w celu wykazania braku podstaw do wykluczenia w oparciu o art. 24 ust. 1 pkt 2 ustawy, wystawionego nie wcześniej niż 6 miesięcy przed upływem terminu składania ofert, a w stosunku do osób fizycznych oświadczenia w zakresie art. 24 ust. 1 pkt 2 ustawy;
- 3) aktualnego(wystawionego nie wcześniej niż 3 miesiące przed upływem terminu składania ofert) zaświadczenia właściwego naczelnika urzędu skarbowego potwierdzającego, że wykonawca nie zalega z opłacaniem podatków lub zaświadczenia, ze uzyskał przewidziane prawem zwolnienie, odroczenie lub rozłoŜenie na raty zaległych płatności, lub wstrzymanie w całości wykonania decyzji właściwego organu;
- 4) aktualnego(wystawionego nie wcześniej niż 3 miesiące przed upływem terminu składania ofert)zaświadczenia właściwego oddziału Zakładu Ubezpieczeń Społecznych lub Kasy Rolniczego Ubezpieczenia Społecznego potwierdzającego, że wykonawca nie zalega opłacaniem składek na ubezpieczenie zdrowotne i społeczne lub potwierdzenia, że uzyskał przewidziane prawem zwolnienie, odroczenie lub rozłożenie na raty zaległych płatności lub wstrzymanie w całości wykonania decyzji właściwego organu;

#### **2.4 Inne dokumenty**

1) Pełnomocnictwo do reprezentowania w postępowaniu, ( w przypadku podmiotów występujących wspólnie) – przygotowane zgodnie z zapisami części VII pkt. 4 SIWZ.

- 2) Parafowany projekt umowy **zał***ą***cznik nr 3**
- 3) Oświadczenie według **załącznika nr 4**

#### **Ocena spełnienia warunków przez wykonawców dokonana zostanie na podstawie zał***ą***czonych dokumentów i o***ś***wiadcze***ń* **wg zasady: spełnia /nie spełnia**.

- **3.** Jeżeli Wykonawca ma siedzibę na terytorium Rzeczypospolitej Polskiej, osoby, o których mowa w art 24 ust. 1 pkt 5-8 ustawy maja miejsce zamieszkania poza granicami Rzeczypospolitej **Polskiej**, wykonawca składa w odniesieniu do nich zaświadczenie właściwego organu sądowego albo administracyjnego miejsca zamieszkania dotyczące niekaralności tych osób w zakresie określonym art.24 ust. 1 pkt 5-8 ustawy, wystawione nie wcześniej niż 6 miesięcy przed upływem składania ofert, z tym że w przypadku, gdy w miejscu zamieszkania tych osób nie wydaje się takich zaświadczeń – zastępuje się je dokumentem zawierającym oświadczenie złożone przed notariuszem, właściwym organem sadowym, administracyjnym albo organem samorządu zawodowego lub gospodarczego miejsca zamieszkania tych osób.
- 4. Jeżeli wykonawca ma siedzibę lub miejsce zamieszkania poza terytorium Rzeczypospolitej Polskiej zamiast dokumentów, dokumentów, że:
	- a) nie otwarto likwidacii ani nie ogłoszono upadłości:
	- b) nie zalega z uiszczaniem podatków, opłat, składek na ubezpieczenie społeczne i zdrowotne albo że uzyskał przewidziane prawem zwolnienie, odroczenie lub rozłożenie na raty zaległych płatności lub wstrzymanie w całości wykonania decyzji właściwego organu.
	- c) nie orzeczono wobec niego zakazu ubiegania się o zamówienie;

Dokumenty o których mowa w pkt. 4 lit a i c powinny być wystawione nie wcześniej niż 6 miesiecy przed upływem terminu składania ofert. Dokument o którym mowa w pkt. 4 lit b, powinien być wystawiony nie wcześniej niż 3 miesiące przed upływem terminu składania ofert.

# **Część IV Opis sposobu obliczania ceny oferty**

- 1. Wykonawca określa cenę realizacji zamówienia poprzez wskazanie w formularzu oferty ceny netto, kwoty podatku VAT oraz łącznej ceny brutto oferty.
- 2. Stawka podatku VAT jest określana zgodnie z ustawą z dnia 11 marca 2004 r. o podatku od towarów i usług ( Dz. U. z 2004 r. Nr 54, poz. 535 z późniejszymi zmianami) i **wynosi dla w/w zamówienia 22%**
- 3. Ceny podane przez Wykonawcę ustalane są na cały okres obowiązywania umowy i nie podlegają podwyższeniu.
- 4. Wszystkie wartości, w tym ceny jednostkowe powinny być liczone z dokładnością do dwóch miejsc po przecinku.
- 5. Podane ceny jednostkowe będą stałe i będą obowiązywać w czasie realizacji przedmiotu zamówienia i nie będą podlegać waloryzacji.

# **Część V Tryb i zasady wyboru najkorzystniejszej oferty**

# **1. Tryb oceny ofert**

- 1) Oceny ofert będzie dokonywała Komisja Przetargowa.
- 2) Oferty oceniane będą w 2 etapach:

pozostawione bez dalszego rozpatrywania.

**I etap:** ocena w zakresie wymagań formalnych i kompletności oferty

Zamawiający będzie oceniał spełnianie warunków udziału w postępowaniu o udzielenie zamówienia wg kryterium spełnia/ nie spełnia w oparciu o informacje zawarte w oświadczeniach i dokumentach jakie mają załączyć Wykonawcy. Oferty nie spełniające wymagań określonych ustawą o zamówieniach publicznych i SIWZ zostaną odrzucone, a w przypadku ujawnienia podstaw do wykluczenia składającego ofertę, oferty te zostaną

**II etap:** ocena merytoryczna według kryteriów określonych poniżej

W II etapie rozpatrywane będą oferty nie podlegające odrzuceniu, złożone przez Wykonawców nie podlegających wykluczeniu.

#### **2. Kryteria oceny ofert**

W celu wyboru najkorzystniejszej oferty zamawiający przyjął następujące kryterium przypisując mu odpowiednio wagę procentową:

1) cena brutto za realizację całego zamówienia – 100%

### **3. Zasady oceny ofert według ustalonych kryteriów**

Ocena ofert dokonywana będzie w kryterium:

**a) cena** brutto za realizację całego zamówienia – według następującego wzoru:

najniŜsza cena ofertowa brutto C= ---------------------------------------------------- x 100 x waga kryterium cena oferty badanej

- 6) Przyjmuje się, że 1% = 1 pkt i tak zostanie przeliczona liczba punktów w każdym kryterium
- 7) Punkty przyznane przez poszczególnych członków komisji podlegają sumowaniu
- 8) Za najkorzystniejszą zostanie uznana oferta, która uzyska łącznie najwyższą liczbę punktów
- 9) Obliczenia dokonywane będą z dokładnością do dwóch miejsc po przecinku.

# **Część VI Forma i zasady wnoszenia wadium**

### **1. Wysokość wadium**

Zamawiający nie wymaga wniesienia wadium.

# **Część VII Zasady przygotowania oferty**

### **1. Wymogi formalne**

- 1) Oferta musi obejmować całość przedmiotu zamówienia i być sporządzona zgodnie z niniejszą SIWZ na formularzu o treści zgodnej z określoną we wzorze stanowiącym załącznik Nr 1
- 2) Wykonawca ma prawo złożyć tylko jedna oferte. Złożenie wiekszej liczby ofert lub oferty zawierającej rozwiązania alternatywne lub oferty wariantowej, spowoduje odrzucenie wszystkich ofert złożonych przez danego Wykonawcę.
- 3) Oferta musi spełniać następujące wymogi:
	- a) musi zostać sporządzona w języku polskim z zachowaniem formy pisemnej na maszynie do pisania, komputerze lub ręcznie długopisem.
	- b) formularz oferty i wszystkie dokumenty (również te złożone na załączonych do SIWZ wzorach) muszą być podpisane; za podpisanie uznaje się własnoręczny podpis z pieczątką imienną przez osobe(-y) upoważnioną(-e) do reprezentowania zgodnie z formą reprezentacji Wykonawcy określoną w dokumencie rejestrowym lub innym dokumencie, właściwym dla formy organizacyjnej
	- c) poprawki lub zmiany (również przy użyciu korektora) w ofercie, muszą być parafowane własnoręcznie przez osobę (-y) podpisującą(-e) ofertę
	- d) załączniki i dokumenty muszą być sporządzone wg wzorów i wymogów SIWZ

Wszystkie strony oferty wraz z załącznikami winny być ponumerowane, oraz wszystkie karty oferty i załączniki połączone w sposób trwały.

- 4) Zgodnie z art. 23 ust. 2 ustawy Prawo zamówień publicznych, wykonawcy ubiegający się wspólnie o udzielenie zamówienia ustanawiają pełnomocnika do reprezentowania ich w postępowaniu o udzielenie zamówienia albo reprezentowania w postępowaniu i zawarcia umowy w sprawie zamówienia publicznego.
- a) Oferta wraz z Formularzem oferty musi być podpisana zgodnie z udzielonym pełnomocnictwem;
- b) do oferty należy dołączyć pełnomocnictwo, podpisane i opieczętowane przez osoby uprawnione do zaciągania zobowiązań w imieniu wszystkich wykonawców składających ofertę wspólną;
- c) Wykonawcy wspólnie ubiegający się o udzielenie zamówienia ponoszą solidarną odpowiedzialność za wykonanie umowy i wniesienie zabezpieczenia należytego wykonania umowy.

#### **Uwagi:**

a) Załączona do oferty kopia wymaganego dokumentu musi być poświadczona za zgodność z oryginałem przez uprawnionego przedstawiciela Wykonawcy – podpisującego ofertę.

b) Zamawiający będzie żądać przedstawienia oryginału lub notarialnie potwierdzonej kopii dokumentu, w przypadku, gdy załączona do oferty kopia zostanie uznana przez Zamawiającego za nieczytelną lub budzącą wątpliwości, co do jej prawdziwości.

c) We wszystkich przypadkach, gdzie jest mowa o pieczątkach, Zamawiający dopuszcza złożenie czytelnego zapisu o treści pieczęci, np.: nazwa firmy, siedziba lub czytelny podpis w przypadku pieczęci imiennej.

5) W przypadku, gdy informacje zawarte w ofercie stanowią tajemnicę przedsiębiorstwa w rozumieniu

przepisów ustawy o zwalczaniu nieuczciwej konkurencji, co, do których Wykonawca zastrzega, że nie mogą być udostępniane innym uczestnikom postępowania, muszą być oznaczone klauzulą: **"INFORMACJE STANOWIĄCE TAJEMNICĘ PRZEDSIEBIORSTWA W ROZUMIENIU ART. 11 ust. 4 USTAWY O ZWALCZANIU NIEUCZCIWEJ KONKURENCJI (Dz. U. z 1993 r nr 47 poz. 211 z późn. zm.)**" *i* dołaczone odrebnie do oferty.

#### **2. Opakowanie oferty**

- 1). Ofertę należy złożyć w trwale zamkniętym opakowaniu uniemożliwiającym otwarcie i zapoznanie się z treścią oferty przed upływem terminu składania ofert (w 2 kopertach).
- 2). Opakowanie zewnętrzne musi zostać opatrzone nazwą przedmiotu zamówienia, **" DOSTAWA SPRZĘTU KOMPUTEROWEGO"** koperta wewnętrzna opatrzona informacją o firmie (nazwie) lub imieniu i nazwisku Wykonawcy wraz z adresem i nr telefonu.
- 3). W przypadku oferty wspólnej należy wymienić z nazwy z określeniem siedziby wszystkie podmioty składające ofertę wspólną z zaznaczeniem lidera.

#### **3. Koszt przygotowania oferty**

Wykonawcy ponoszą wszelkie koszty związane z przygotowaniem i złożeniem oferty niezależnie od wyniku postępowania przetargowego.

# **Część VIII Informacje o trybie składania i otwarcia ofert**

### **1. Miejsce i termin składania ofert**

- 1) Ofertę należy złożyć w siedzibie Zamawiającego w pok. Nr 134, piętro I Kancelaria Główna do dnia **12 marzec 2010 r. do godziny 8:00.**
- 2) Oferty złożone po tym terminie zostaną zwrócone bez otwierania.

#### **2. Miejsce i termin otwarcia ofert**

Otwarcie ofert nastąpi w siedzibie Zamawiającego w pok. Nr 229, piętro II, w dniu **12 marzec 2010 r.**, **o godzinie 8:05**

#### **3. Publiczne otwarcie ofert**

- 1) Otwarcie ofert jest jawne.
- 2) Bezpośrednio przed otwarciem ofert zamawiający poda kwotę, jaką zamierza przeznaczyć na sfinansowanie zamówienia.
- 3) Dokonując otwarcia ofert Zamawiający poda imię i nazwisko, nazwę (firmę) Wykonawcy, adres, (siedzibę), cenę oferty, a także termin wykonania, okres gwarancji oraz warunki płatności, jeżeli ich podanie w ofercie było wymagane.

### **4. Termin związania ofertą**

Wykonawca pozostaje związany złożoną ofertą przez okres 30 dni. Bieg terminu związania ofertą rozpoczyna się wraz z upływem terminu składania ofert.

### **5. Zmiana i wycofanie oferty**

Wykonawca może przed upływem terminu do składania ofert zmienić lub wycofać ofertę.

Powiadomienie o wprowadzeniu zmian lub o wycofaniu oferty winno zostać złożone w sposób i formie przewidzianych dla złożenia oferty, z zastrzeżeniem, że koperty będą zawierały dodatkowe oznaczenie .ZMIANA"/"WYCOFANIE".

# **Część IX Informacje o formalnościach po wyborze oferty**

Wykonawca po wyborze oferty w celu zawarcia umowy w sprawie zawarcia umowy w sprawie zamówienia publicznego dostarczy Zamawiającemu następujące informacje i dokumenty:

- 1) informację na temat osób reprezentujących stronę umowy,
- 2) informację dotyczącą banku, w którym strona umowy posiada rachunek bankowy,
- 3) inne wymagania

# **Część X Istotne postanowienia umowy**

#### **1. Zabezpieczenie naleŜytego wykonania umowy**

- 1) Wykonawca zobowiązany jest do wniesienia zabezpieczenia należytego wykonania umowy w wysokości 5 % ceny ofertowej brutto.
- 2) Zabezpieczenie należytego wykonania umowy może być wniesione w:
	- a) pieniądzu
	- b) poręczeniach bankowych lub poręczeniach spółdzielczej kasy oszczędnościowo-kredytowej, z tym że zobowiązanie kasy jest zawsze zobowiązaniem pieniężnym
	- c) gwarancjach bankowych
	- d) gwarancjach ubezpieczeniowych
	- e) poręczeniach udzielanych przez podmioty, o których mowa w art. 6B ust. 5 pkt 2 ustawy z dnia 9 listopada 2000 r. o utworzeniu Polskiej Agencji Rozwoju Przedsiębiorczości (Dz.U.Nr 109, poz. 1158, z późn. zm. )
- 3) W przypadku wnoszenia zabezpieczenia należytego wykonania umowy w pieniądzu odpowiednią kwotę należy wpłacić na konto podane przez Zamawiającego najpóźniej w dniu podpisania umowy. Za termin ten uznaje się czas do zawarcia umowy.
- 4) W przypadku wniesienia zabezpieczenia w pozostałych dopuszczanych formach określonych w pkt 2) od b) do e) dokument należytego zabezpieczenia należy złożyć w depozycie Wydziału Finansowego Urzędu Miasta Piły pl. Staszica 10 stanowisko 12 parter najpóźniej w dniu zawarcia umowy.
- 5) Gwarancja bankowa lub ubezpieczeniowa nie może w swoich zapisach wychodzić ponad treść umowy łączącej Zamawiającego z Wykonawcą i gwarantować Zamawiającemu zapłatę na pierwsze wezwanie. Gwarancja musi pozwalać na zgłoszenie dochodzenia roszczeń w ostatnim dniu jej obowiązywania bez żądania dodatkowych dokumentów, uniemożliwiających dochowania przez Zamawiającego terminów z niej wynikających.
- 6) Zamawiający zwróci zabezpieczenie w terminie 30 dni od daty podpisania przez Zamawiającego i Wykonawcę protokołu odbioru technicznego i uznaniu przez Zamawiającego należyte wykonanie zamówienia.

### **2. Termin płatności:**

Wynagrodzenie za wykonanie przedmiotu umowy zostanie zapłacone Wykonawcy w terminie 14 dni od daty przyjęcia przez Zamawiającego poprawnie wystawionej faktury wraz z wymaganymi załącznikami. **Zamawiaj***ą***cy nie dopuszcza mo***Ŝ***liwo***ś***ci przedpłat.**

### **3. Kary umowne**

Zamawiający naliczy kary umowne na warunkach i w wysokości określonych we wzorze umowy.

### **4. Projekt umowy**

Projekt umowy określony został w **zał***ą***czniku Nr 3 do SIWZ** i wymaga parafowania przez Wykonawcę.

**5. Zamawiający nie dopuszcza** zmiany postanowień zawartej umowy w stosunku do treści oferty, na podstawie której dokonano wyboru wykonawcy.

# **Część X Postanowienia końcowe**

### **1. Ogłoszenie o wyniku postępowania.**

O wyniku postępowania Zamawiający powiadomi niezwłocznie wszystkich uczestników postępowania wskazując nazwę firmy, siedzibę oraz cenę oferty najkorzystniejszej w przypadku zakończenia postępowania wyborem oferty lub uzasadnienie faktyczne i prawne w przypadku unieważnienia procedury.

#### **2. Pouczenie o środkach ochrony prawnej**

1) Wykonawcy nie przysługują środki ochrony prawnej ( odwołanie).

### **3. Termin i miejsce podpisania umowy**

Zamawiający wskaże termin i miejsce podpisania umowy Wykonawcy, którego oferta została uznana za najkorzystniejszą w piśmie informującym o wyniku postępowania.